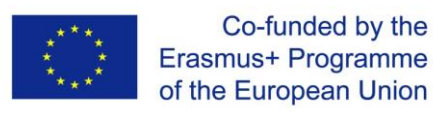

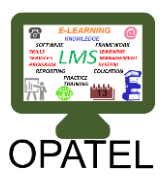

### **Sustainability of the project in UoD Using LMS in Teaching The LMS Moodle**

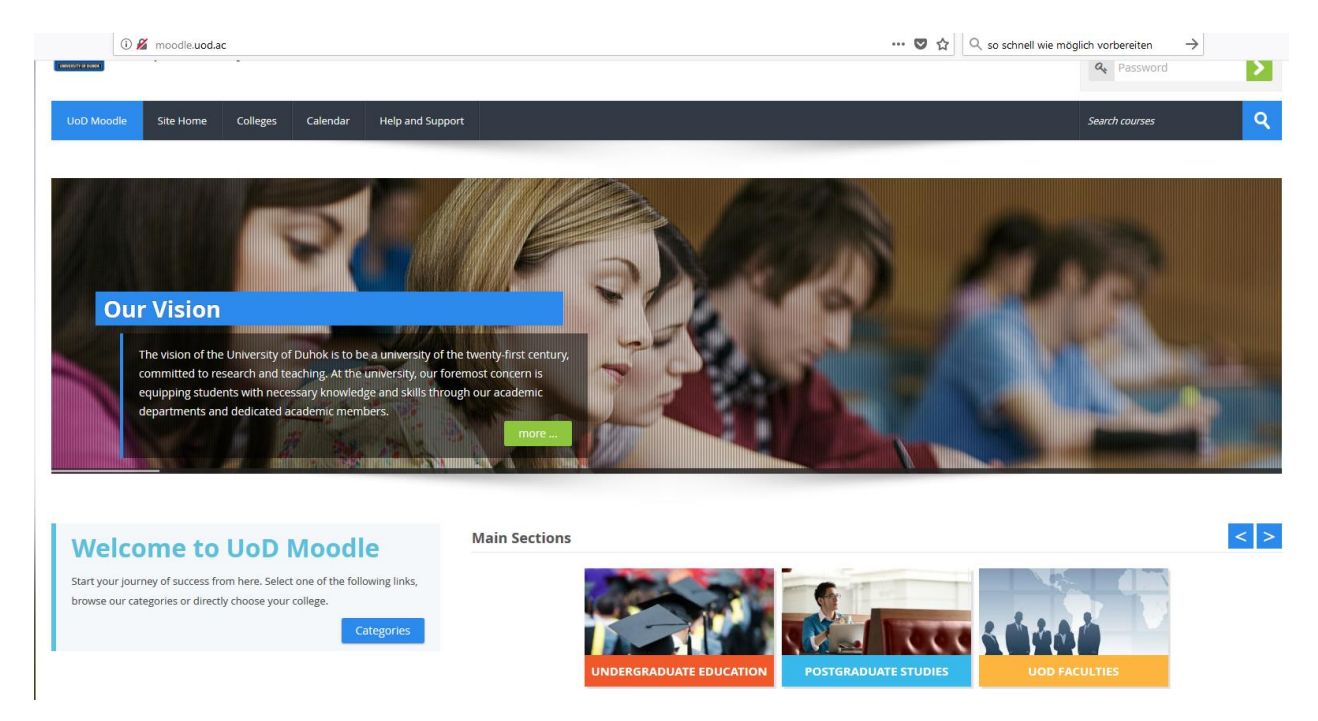

#### **UoD Moodle IT team activities:**

- **Developing the (LMS) Moodle and testing the system**. This is done by installing a new usable user interface to cute with the end users today's needs by e-Learning IT team inside the University.
- **UoD Moodle policy:** Consulting with the Colleges and Institutions to decide on the policies. The e-Learning IT team conducts couple of the meeting to decide which kind of polices need to be set by the University for the system managers, Faculty members and Students who are the stakeholders of the new LMS platform. This shows most of the tasks related to the Admins, College Managers (CMs) and other users. A complete outline of the CMs job is in there. There is a workshop outline at the end for the CMs.
- **Data Forms Templates:** These are prepared by the departments and the CMs, they contain all the information needed to create users and courses and enrollment of users. Parts of them are used by the Admins (those related to creating users) and others related to courses are used by the CMs.
- **Training for the College system Managers**: we have built the CMs team as a local IT support for each College. They can request to be in the CM team after being approved by the Moodle IT team:

## **[http://web.uod.ac/facilities/it-services/moodleuod/register-moodle](http://web.uod.ac/facilities/it-services/moodleuod/register-moodle-manager/)[manager/](http://web.uod.ac/facilities/it-services/moodleuod/register-moodle-manager/)**

For more information about data forms and team contact details: **[http://web.uod.ac/facilities/it-services/moodleuod/data-for-uod](http://web.uod.ac/facilities/it-services/moodleuod/data-for-uod-moodle-system/)[moodle-system/](http://web.uod.ac/facilities/it-services/moodleuod/data-for-uod-moodle-system/)**

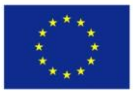

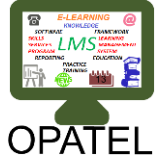

- **Pilot Colleges are selected** to use the LMS as a test (College of Engineering and College of Spatial Planning & Applied Science). Nest month, College of Language will be invited also as a pilot test up to their request.
- **User creation** for faculty members, students and local IT in each College. Day after day the number of the user is increasing. If someone have forgotten his/her username or password, will assist them in recovering the Moodle account information via filling out in the form below:

### **<http://moodle.uod.ac/local/staticpage/view.php?page=ResetPassword>**

 **Developing the "Help and Support" section** for all stakeholders. This section is very helpful especially for those who did not attend any of our workshops and doesn't have enough experience in the Moodle. This section beside the text and attachment files has also some videos to help end users and increase their experiences. For more information:

## **[http://moodle.uod.ac/local/staticpage/view.php?page=%5BSupport%](http://moodle.uod.ac/local/staticpage/view.php?page=%5BSupport%5D) [5D](http://moodle.uod.ac/local/staticpage/view.php?page=%5BSupport%5D)**

- **The system is running**, and more colleges are being enrolled into the system. As an example college of science is involved I the pilot test recently.
- **Conducting introductory workshops:** Staff introductory training for the teachers and students in the pilot Colleges by the college managers and Moodle IT team. Recently we have conducted a workshop for the College of Languages.

For more information about the project and all **activities** please visit: **[http://web.uod.ac/global/partnership-and-programs/erasmus-](http://web.uod.ac/global/partnership-and-programs/erasmus--plus/opatel-project/) [plus/opatel-project/](http://web.uod.ac/global/partnership-and-programs/erasmus--plus/opatel-project/)**

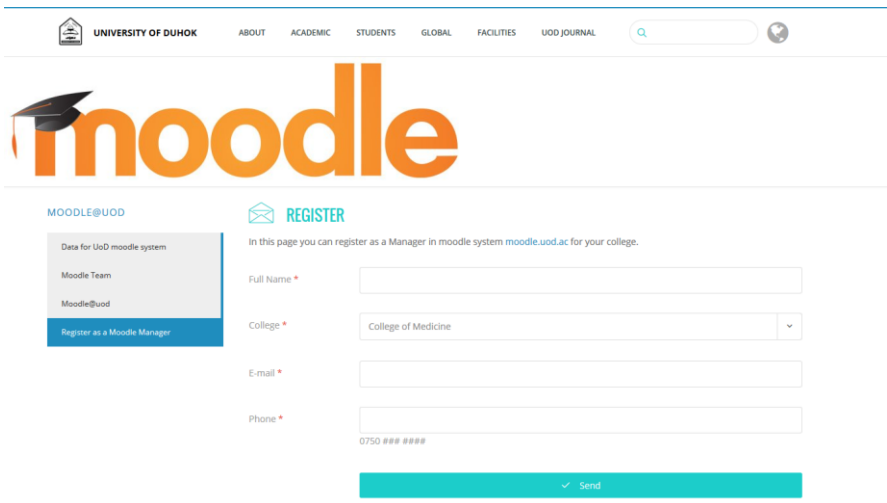

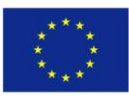

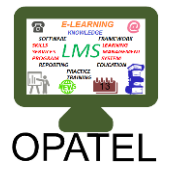

# **DATA FOR TEMPLATES FOR MOODLE**

Moodle\_Teachers\_List: This list includes the names of all lecturers in the department in Arabic and English lettering. The list includes demonstrators (teaching assistants - معبد)

Moodle\_Student\_List: This list includes the names of all current students with their current study stages and other information. The names must be in Arabic and English lettering.

Moodle\_Extra\_Courses\_List: This list includes the names of all students that have extra courses (نصيل وعبور)

Moodle\_Course\_List: This is the list of all courses currently being taught at the department and the teachers responsible for them.

# **COLLEGE MANAGERS**

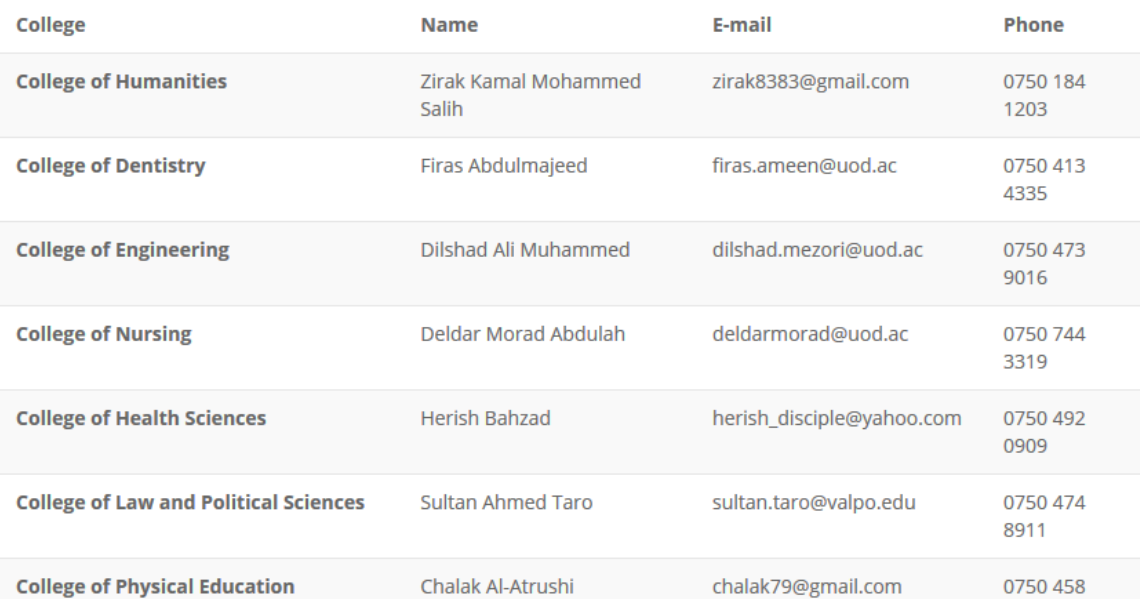